## **Welcome to Encyclopædia Britannica Guided Tour**

**Encyclopædia Britannica** is part of Encyclopædia Britannica Online Library Edition, which offers content at three different levels. **Encyclopædia Britannica** is designed for adults and students over 18.

To help you use the site more effectively we have created this short tour. It will guide you through the **Encyclopædia Britannica** from the home page to a search results page and then an article page.

The **Home Page** is an entryway to all the resources available on the site.

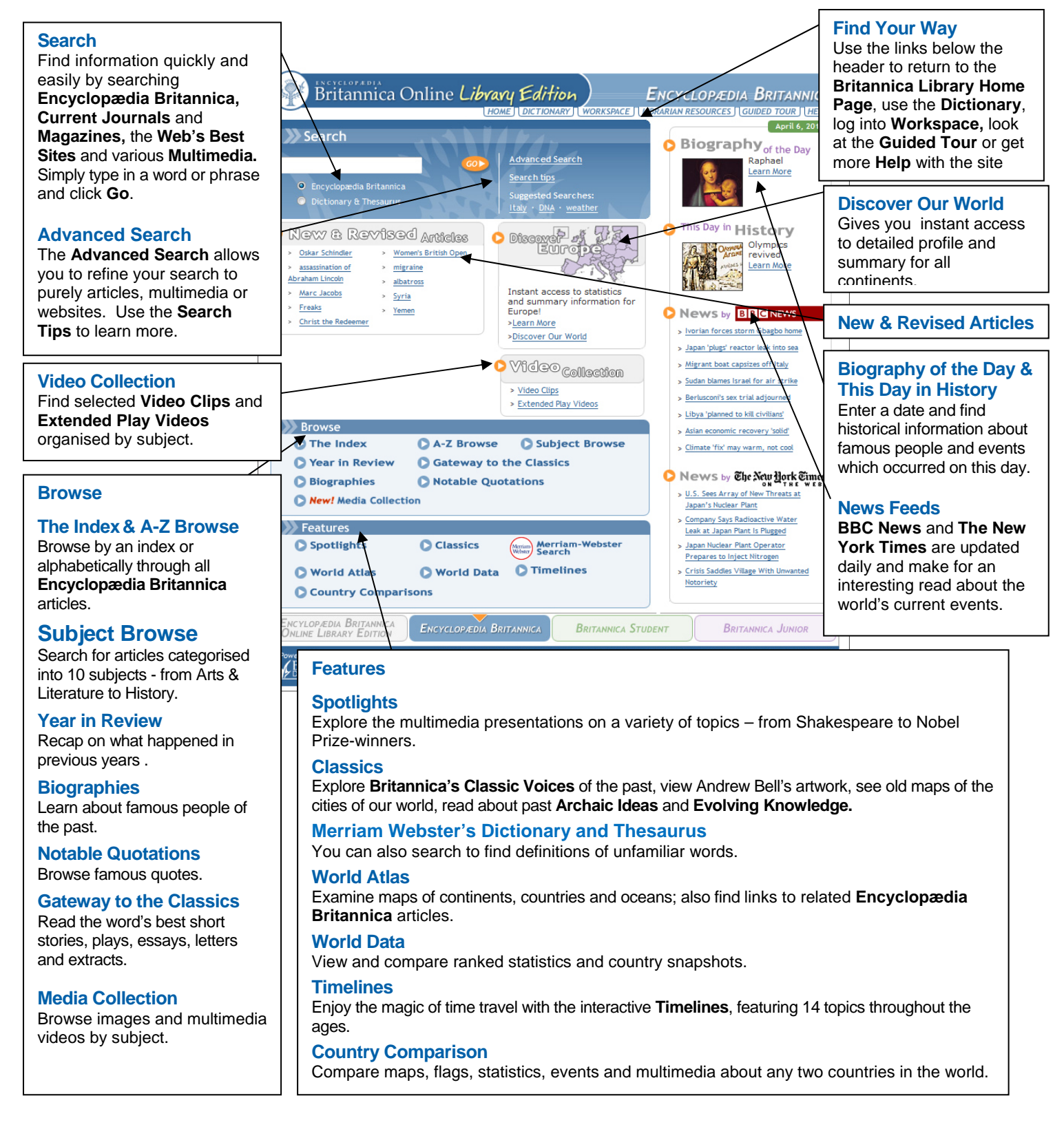

## **Encyclopædia Britannica Search Results**

After entering a word or phrase in the search box and clicking **Go**, you will see a page that looks something like this one. From the results that match your query, you can choose to examine an item more closely or try another search.

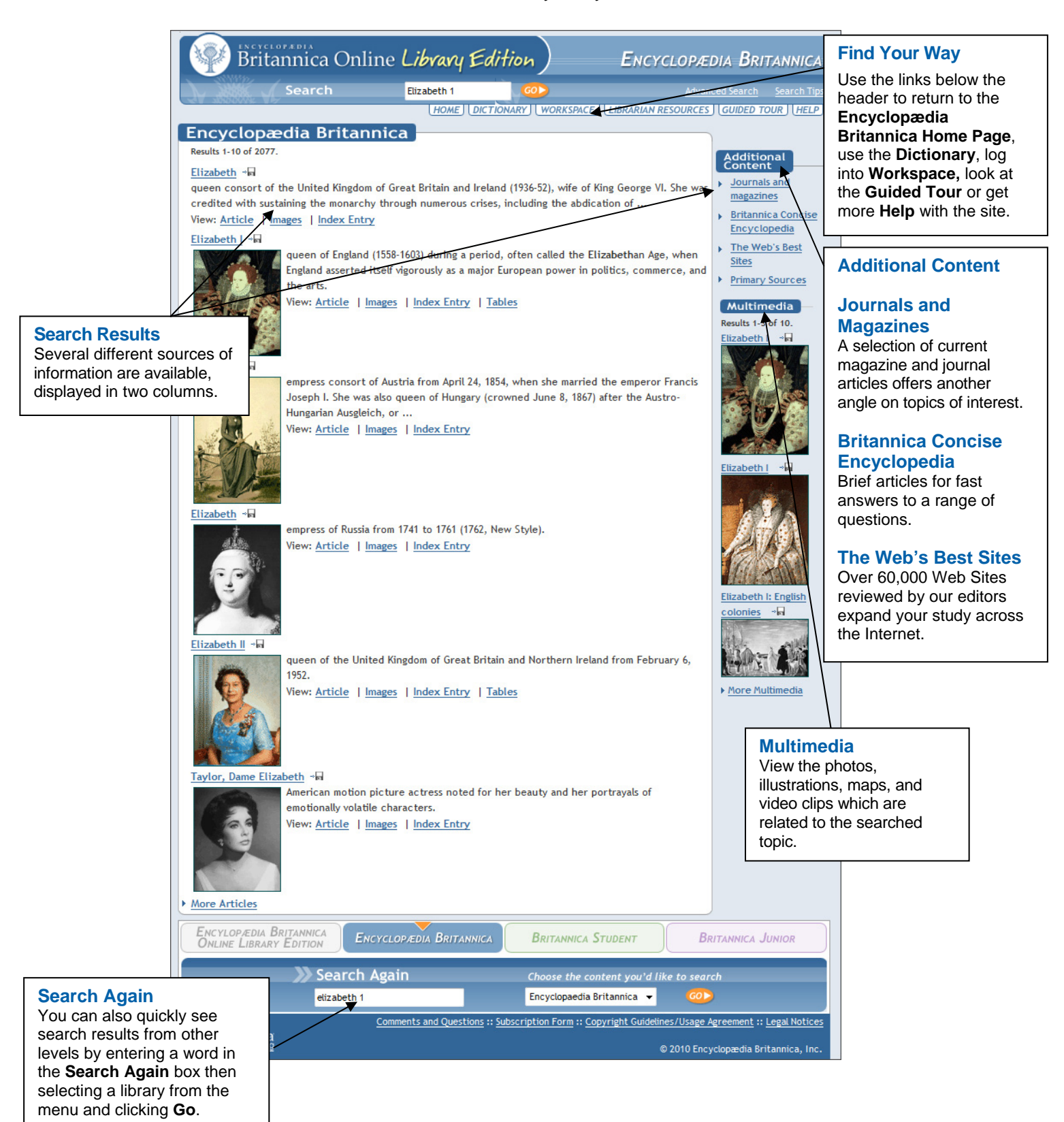

## **Encyclopædia Britannica Articles**

When you choose a **Encyclopædia Britannica** article you will see a page that looks similar to this one. **Britannica's** articles are noted for their interesting and informative content and we have included some features that will make exploring that content even easier.

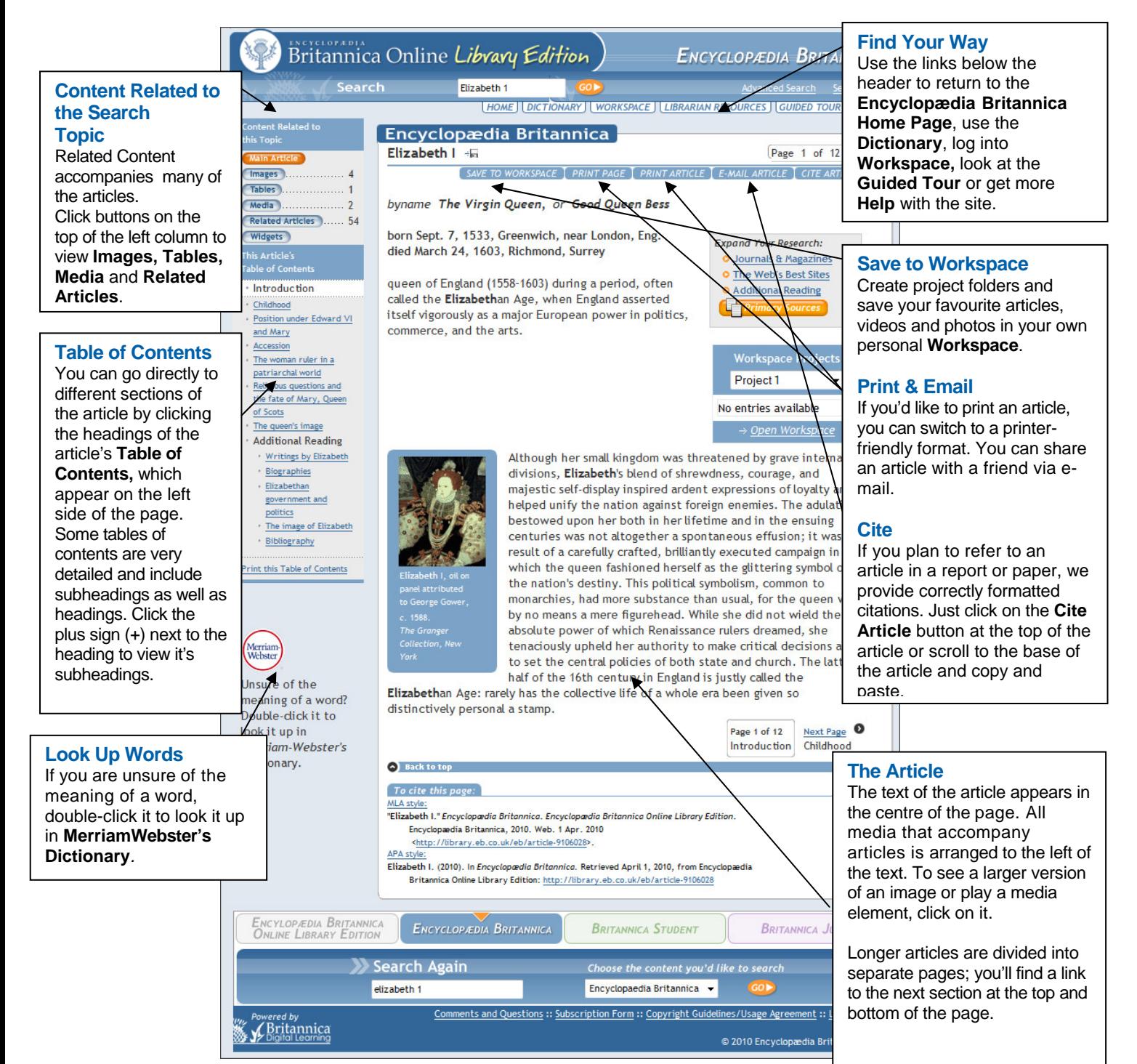

## **Pop-up dictionary.**

Double click on any word within **Encyclopædia Britannica** article that is not a hyperlink, and you will gain instant access to the pop-up dictionary so that you can learn the meaning, spelling and pronunciation of the selected word.

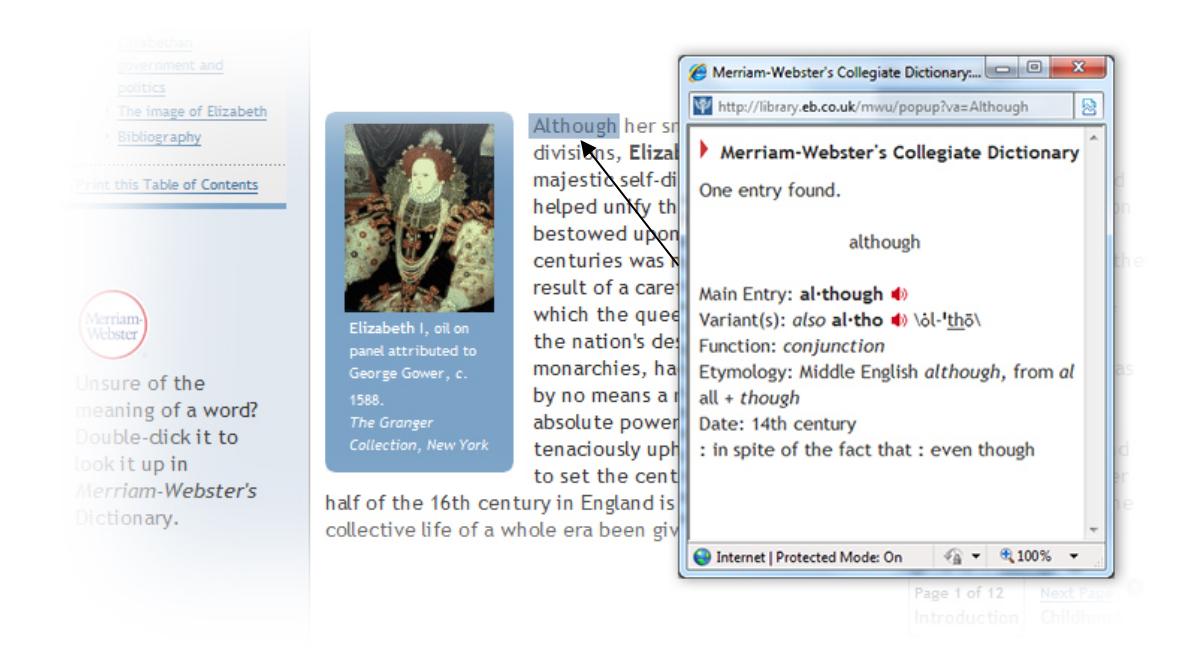